بسم الله الرحمن الرحيم

تقنيات الحاسب في التعليم

الدكتور مهند عامر 2015 ابریل

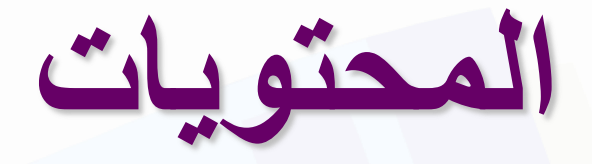

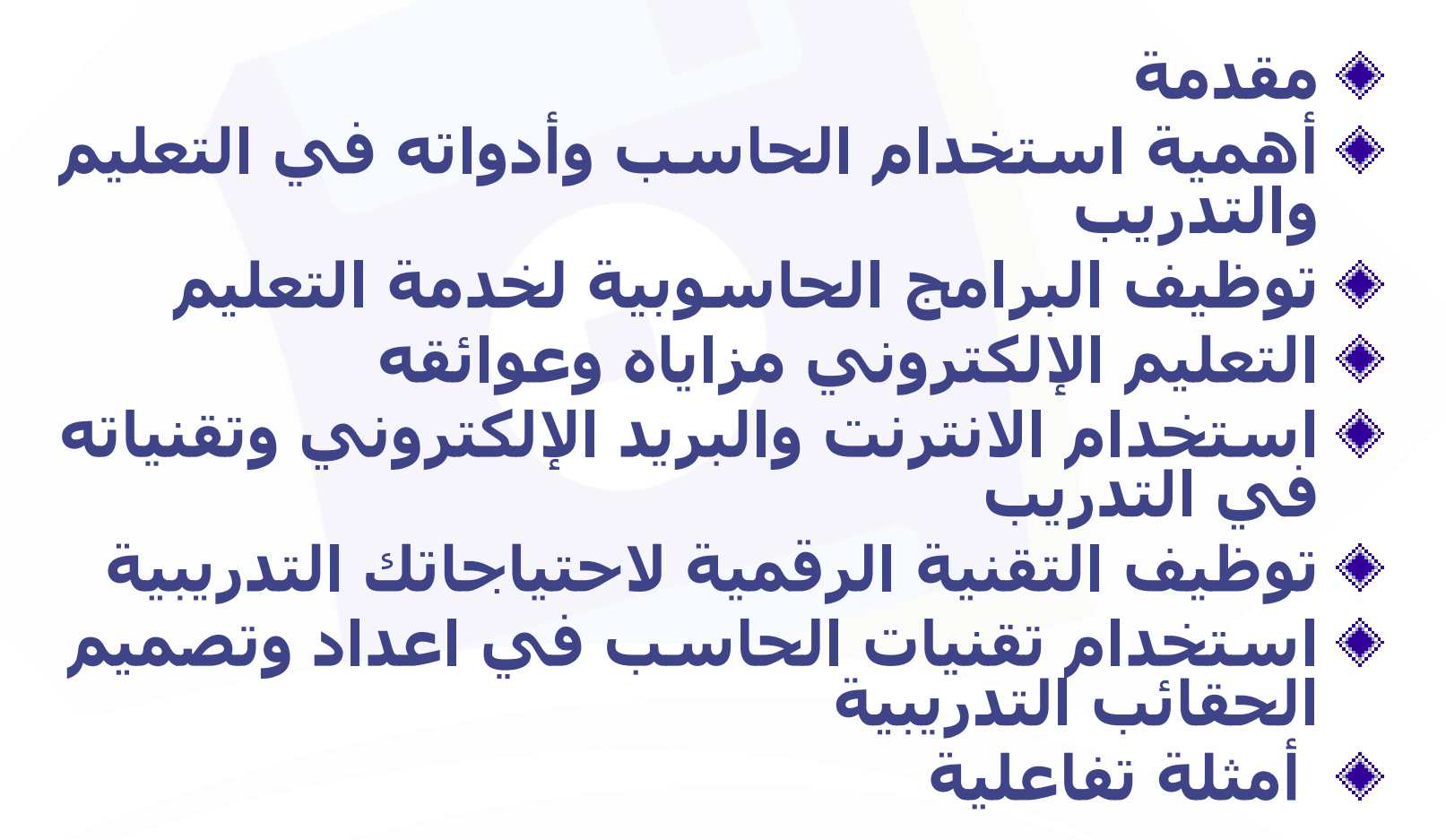

**مقدمة**

**إن الهدف األساسً هو الكشف عن دور التعلٌم اإللكترونً**  كتقنية جديدة لتحقيق أهداف التعليم المفتوح والتعليم عن بعد. **وللكشف عن الغموض المالزم لهذه التقنٌة الجدٌدة. بوضع تعرٌفات إجرائٌة لهذه المصطلحات والمفاهٌم التكنولوجٌة-** التعليمية.كما تقوم بشرح التقنيات المصاحبة للتعليم الإلكترون*ى* **والتعرٌف بمدى مساهمتها فً تحقٌق أهداف التعلٌم عن بعد.** 

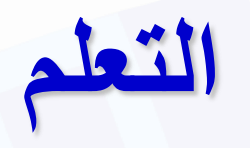

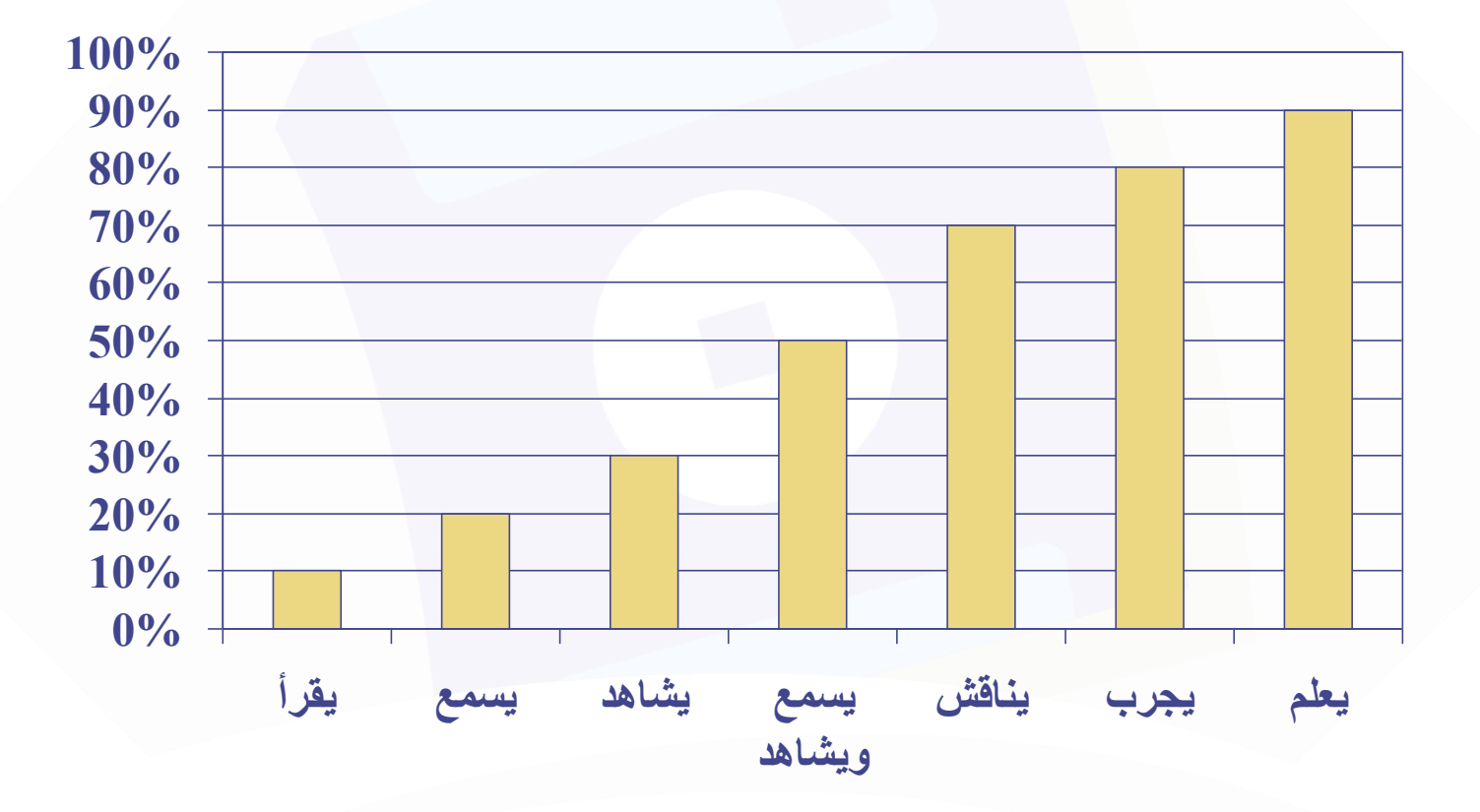

## جهاز الحاسوب وملحقاته

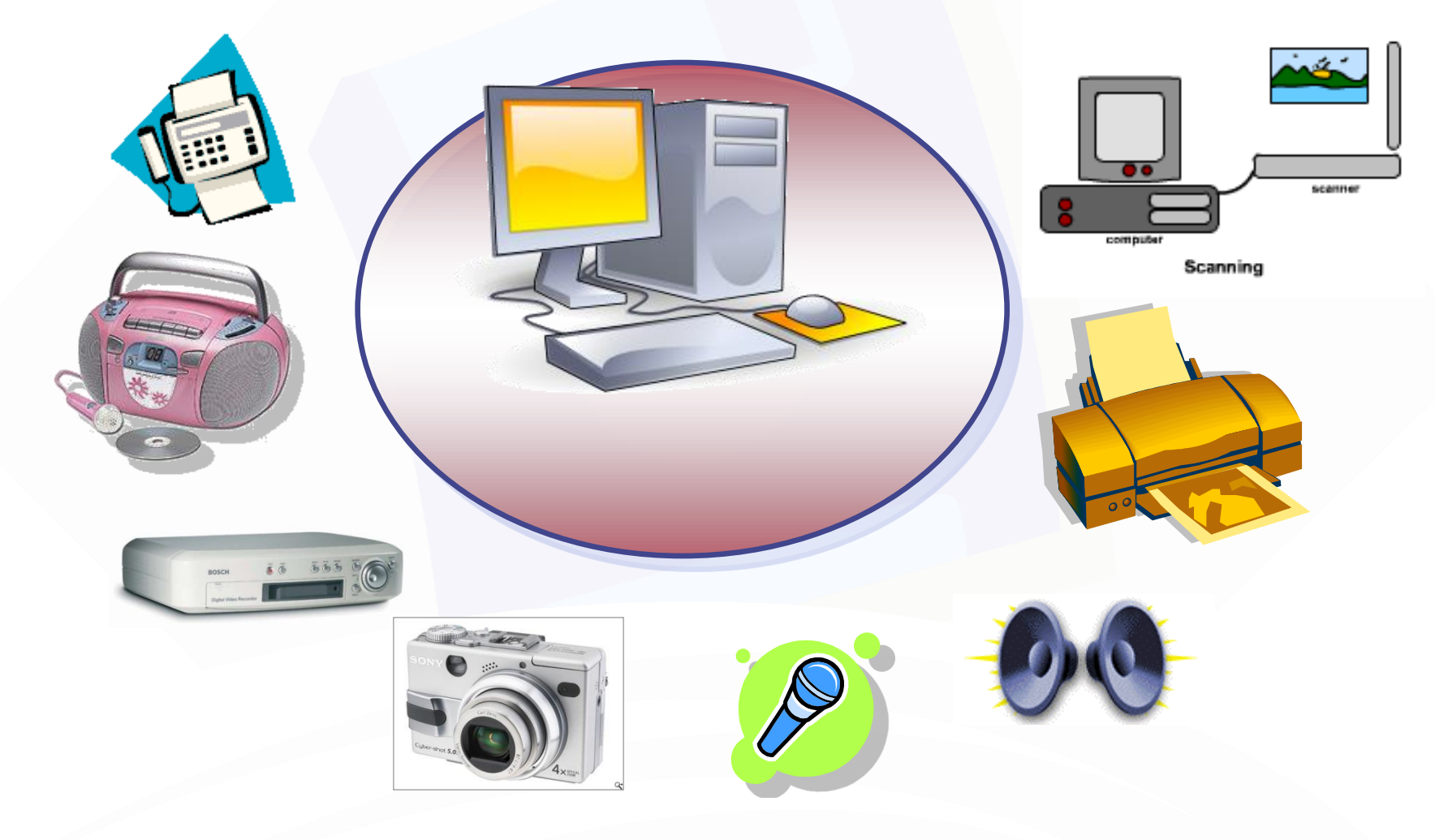

## أهمية استخدام الحاسب وأدواته في التعليم

- ♦ تطبيق الأساليب الحديثة: المتعلم محور العملية التعليمية
- ♦ اختصار الزمن وتقليل الجهد واستثماره في التعلم ◈ تصميم برامج تعليمية متطورة لتحقيق أهداف تعلىمية

♦ تعدد مصادر المعلومات

♦ أسـلوب جيد للتعليم والتقويم الذاتيين

• القيام بدور الوسائل التعليمية: صور– تسجيلات صوتية – أفلام

## مزايا استخدام الحاسب في التعليم

وقدراتهم الطلاب حسب سرعتهم وقدراتهم **\*** ◈ تمكين الطلاب من تصحيح أخطائهم دون الشعور بالخجل استخدام الألوان والأصوات والرسومات والصور المتحركة **\*\*** ♦ مرونة أكثر في الزمان والمكان ز تنفيذ التجارب الصعبة باستخدام برامج المحاكاة **\*** ♦ التصحيح الفوري في كل مرحلة من مراحل التعلم ♦ القدرة على نقل المعلومات من مكان إلى آخر ♦ تخزين معلومات سير العملية التعليمية وإجابات المتعلمين وردود أفعالهم

## عوائق استخدام الحاسب في التعليم

## ♦ التكلفة المادية <u>ّ</u> عذم توفر البرامج التعليمِية والتي يمكن عمل نسخ منها دون ترخيص من أصحابها بالإضافة إلى نقص البرامج العربية ♦ عملية تصميم البرامج التعليمية تكلف وقتا وجهدا في الإنتاج \*عدم القناعة أو عدم المعرفة بالتقنية أو عدم استخدامها

♦ التأثيرات الصحية لاستخدام الحاسب

## استخدامات الحاسب الآلى في التعليم والتدريب

♦ تعليم المقررات الدراسية النظرية والعملية ◈ كتابة المذكرات والكتب والتقارير ♦ تحضير الدروس والشرح والإلقاء • العمليات الحسابية والإحصاء والتحل ♦ التمرينات والتجارب والاختبارات ♦حل المشكلات المعقدة والمحاكاة

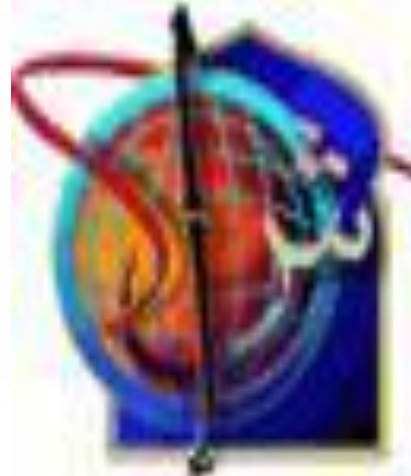

#### **توظٌف البرامج الحاسوبٌة لخدمة التعلٌم**

- <mark>ترامج الأعمال المكتبية :</mark> ث برنامج الوورد : ̈الكتابة والإخراج الفني المحترف ♦ لْلُوثائق,النّسيخ واللصق، الْتدقّيق الإملائي، تعُقب التغييرات، البِّحث والاستبدال، الرسائل والمراسلات، الترجمة. ﴿ برنامج الأكسـل :الحسـابات ، الرسـوم البيانية المختلفة، الّدوالُ الجاهزة (< 200 دالة متّنوعة),الشّروط (تقديرات الطلاب، عدد الطلاب الناجحين)، التنسيق الشرطبيّ، التصفية
	- ۰ بِرنامج البوربوينت:ِعمل الشِـرائح للدِروس,الاستفادة من الّذروس الْجَاهَزة,الحركّة والصّوتّ والمُؤْثرات الأخرى. ◈ برنامج قواعد البيانات وغيرها من البرامج .

البرامج المتخصصة:

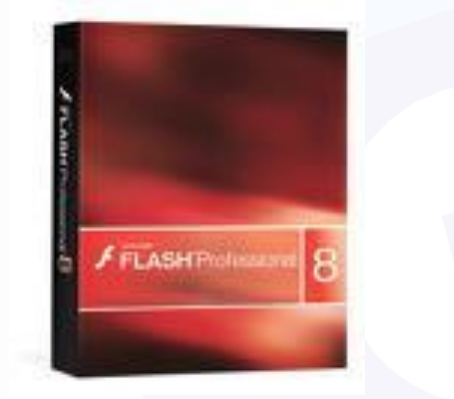

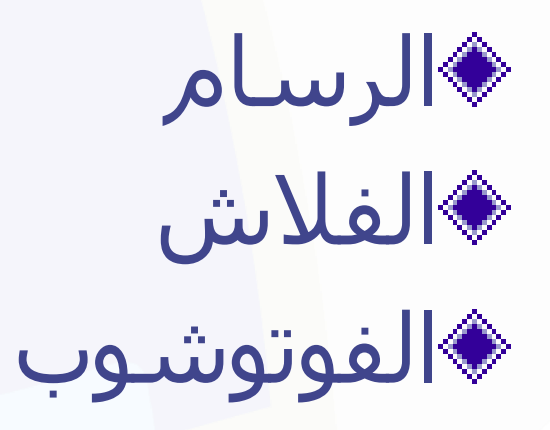

 $11$ 

## **برامج التعلٌم الذاتً و التعلٌم التفاعلً**

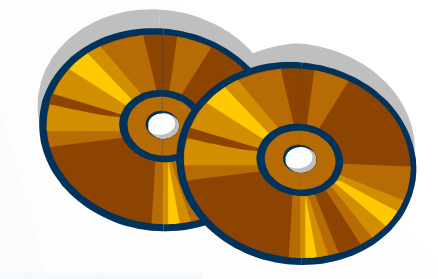

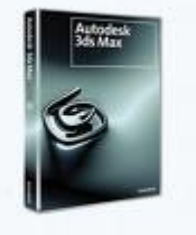

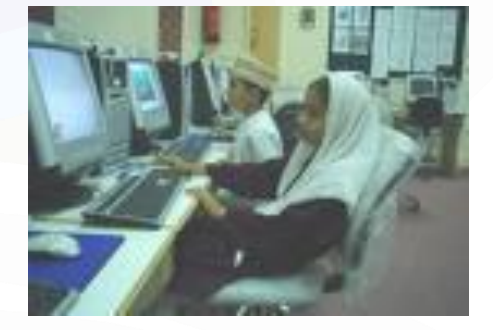

♦ برامج تعليمية مصممة تتقنيات الحاسوب تتكون ِّ من عدة مراحل تد تدخل المتعلم فإ*ن*ها» تسمى بالتعليم التفاعلي دى الاعتماد الكلى في <u>ا</u> التعلم على المتعلم (بدون معلم) ♦ متوفرة على أقراص مدمجة أو عن طريق الإنترنت

أمثلة عملية

أولا : برنامج العروض التقديمية (البوربوينت) تصميم مجموعة من الشرائح ادراج تنسيقات. ا ادراج اصوات وافلام وصور ادراج حركات .

13

**أمثلة عملٌة**

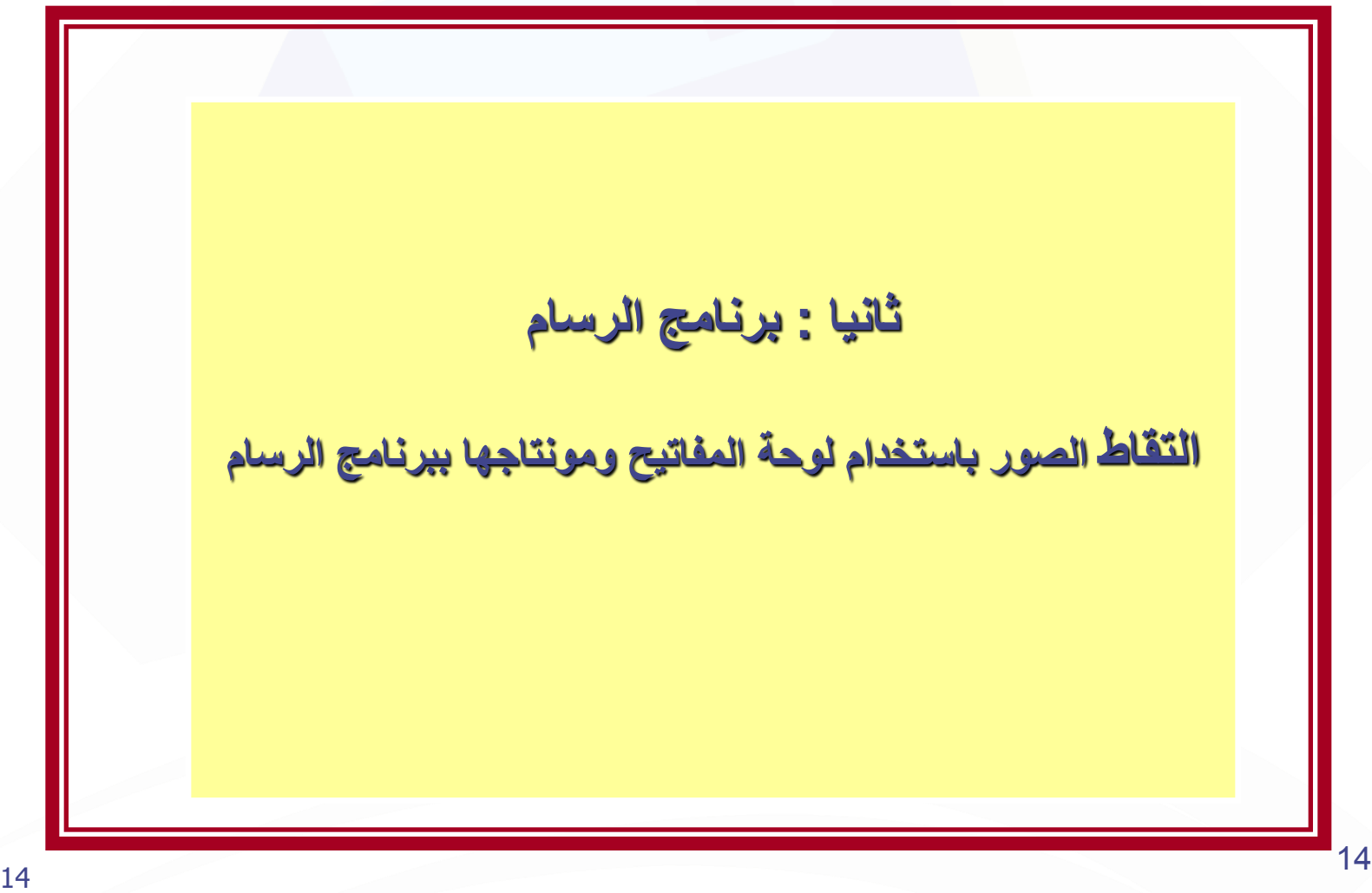

**التعلٌم اإللكترونً**

التعليم باستخدام الآليات الحديثة كالحاسب **والشبكات والوسائط المتعددة واإلنترنت ووسائل االتصاالت من أجل إٌصال المعلومات للمتعلمٌن بأسرع وقت وأقل تكلفة وبصورة تمكن من إدارة العملٌة** التعليمية وضبطها وقياس وتقييم أداء المتعلمين

مزايا التعليم الإلكترون*ي* 

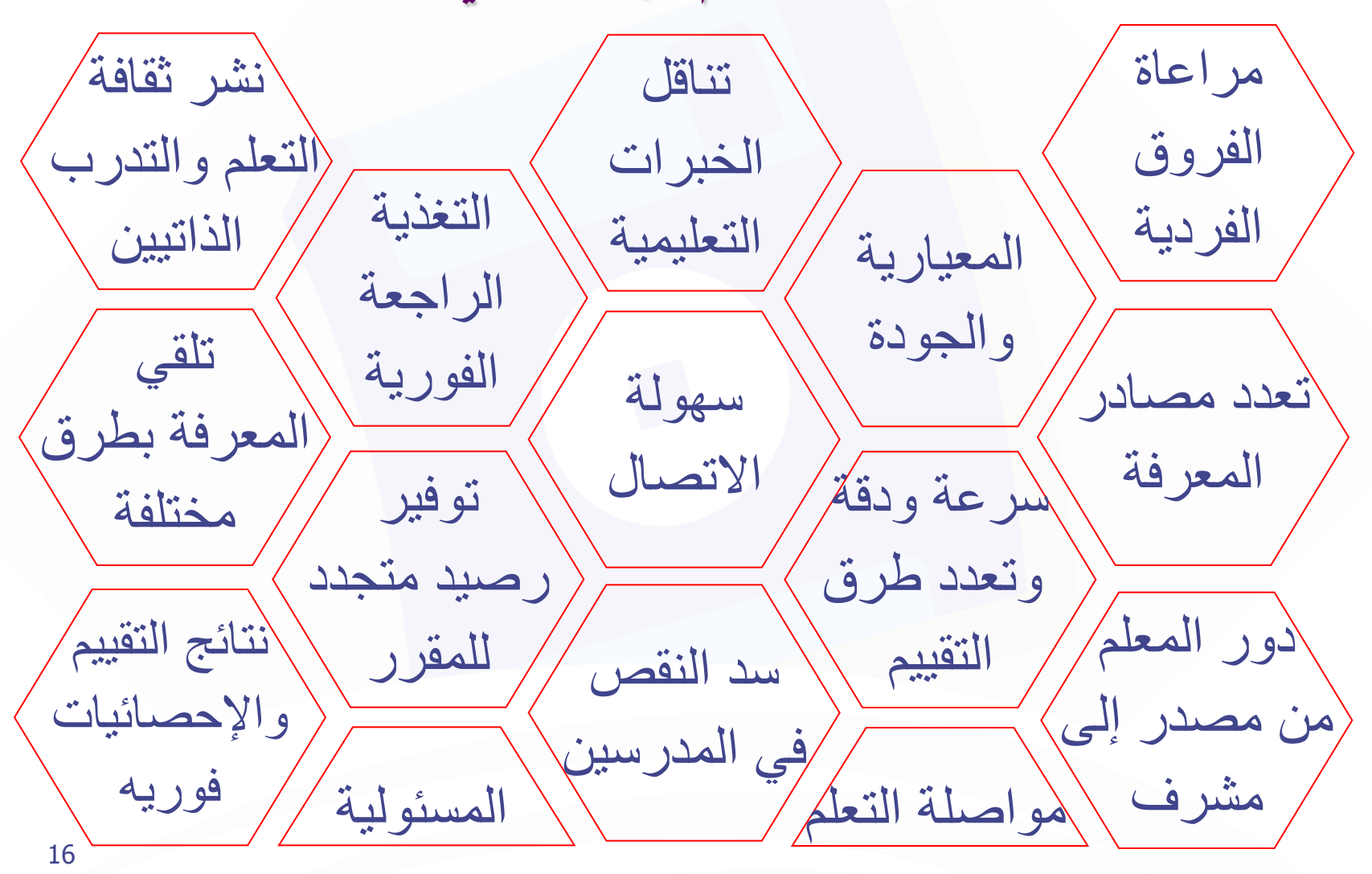

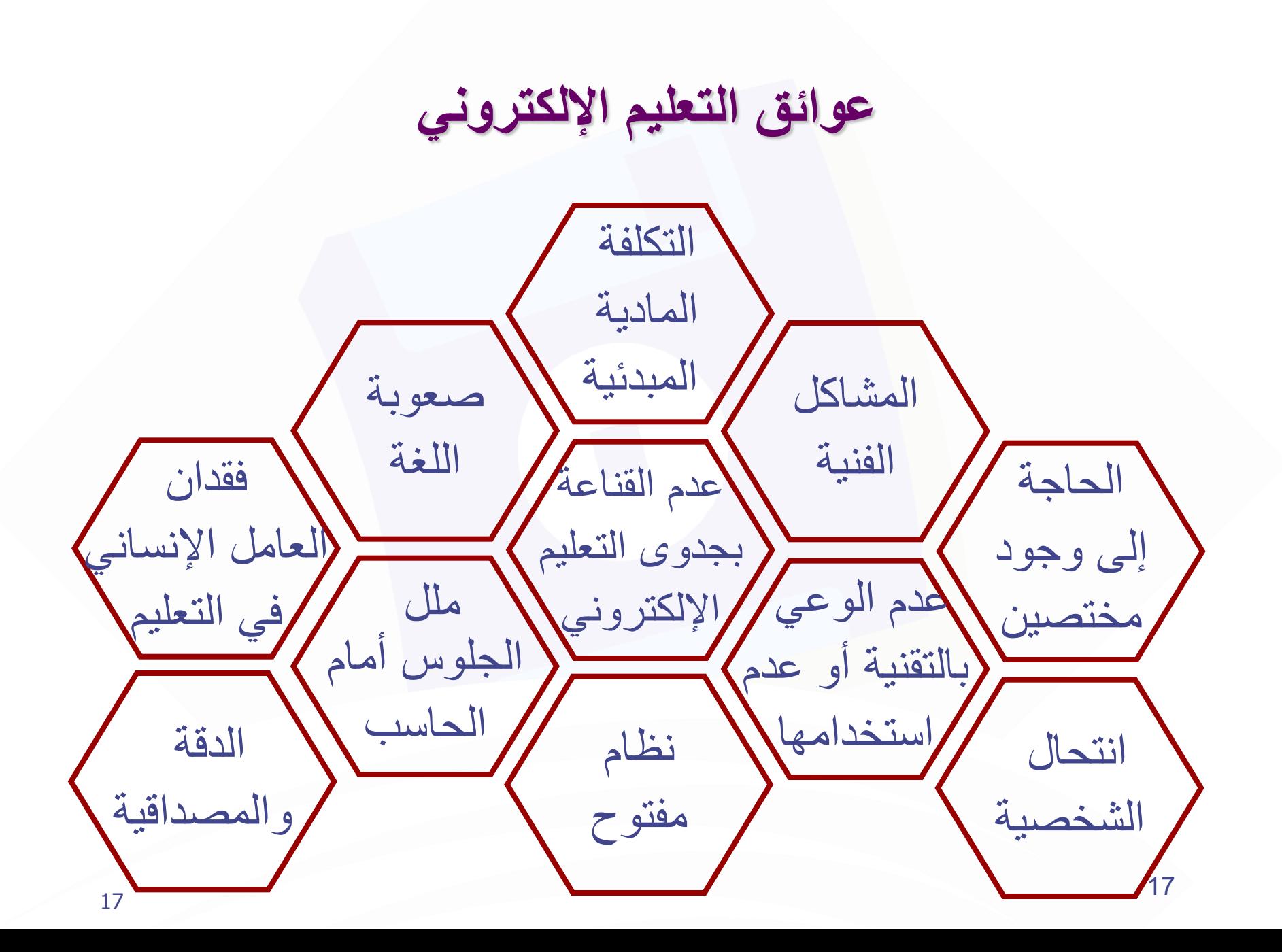

## **المهارات المطلوبة لمستخدمً التعلٌم اإللكترونً**

التعامل مع الحاسب

تشغيل وتوصيل الأجهزة<mark>.</mark> الصيانة البسيطة

التعامل مع البرامج

تحرير النصوص حفظ الملفات

تركيب البرامج فك ضغط الملفات

التعامل مع اإلنترنت

التوصيل والتشغيل تحميل وتنزيل الملفات البريد اإللكتروني

#### **نظام إدارة التعلم**

♦ نظام يضم خدمات خاصة بمقررات التعليم الإلكتروني ويمكّن من الدّخول واستخدام المحتوف التعليمي بصلاحيات محددة ♦ يحتوي على مجموعة من<br>الأدوات تمكن من الدخول وإدارَة واستخدام المقررات الْإلكْترونية وعمل الإحصائيات وجد العديد من نظم إدارة **\*** التعلم مجانية وغير مجانية

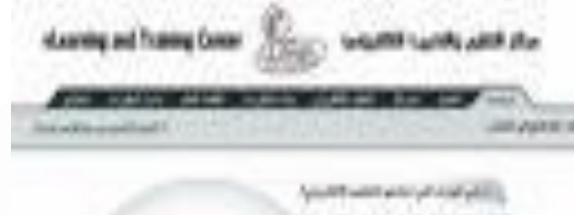

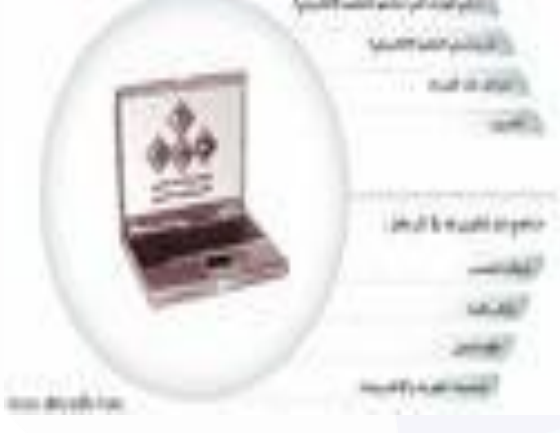

**الكتب اإللكترونٌة**

♦ ملف أو ملفات نصية يمكن قراءتها بمحرر أو برنامج قراءة نصوص زخزين حجم كبير من المعلومات (> نصف مليون صفحة / \* اسطوانة) معظمها مجاناً إضافة لإمكانية الوصول إليها من أي مكان استخدام الارتباط التشعبي في التنقل داخل الكتاب أو موقع على الإنتُرنتُ له علاقة بالنّص ♦ التفاعل بين القارئ والكتاب كتجربة تطبيقات أخرى بتغيير في المادة المكتوبة ُ ♦ عرض لقطات تسجيلية لمحاضرات ودرو<br>عمليات جراحية في الطب، أو تفاعلات

## **المكتبات اإللكترونٌة**

- الاتصال بالفهرس الإلكتروني للمكتبات المحلية والعالمية» ﴿ رضاً العاجة إلى الكتب والمكتبة العادية مع ضرورة تزويدها» بأجهزة الحاسب والبرامج التي تساعد على البحث الآلي
	- « تتيح البحث عن كتاب وفق: العنوان المؤلف الموضوع -كلمة دليليه، وتظهر نتيجة البحث معلومات كاملة عن الكتاب
- ص٠بسح اٌّىزجخ اإلٌىزش١ٔٚخ ال رىْٛ ثبٌؼشٚسح ثٙذف اٌششاء ئّٔب يمكن الاطلاع على عناوين الكتب ومعلوماتها

## **استخذام اإلنترنت وتقنياته في التعلين**

#### **ما هً اإلنترنت** هي شبكة واسعة توصل آلاف الشبكات المنتشرة في أنحاء العالم.

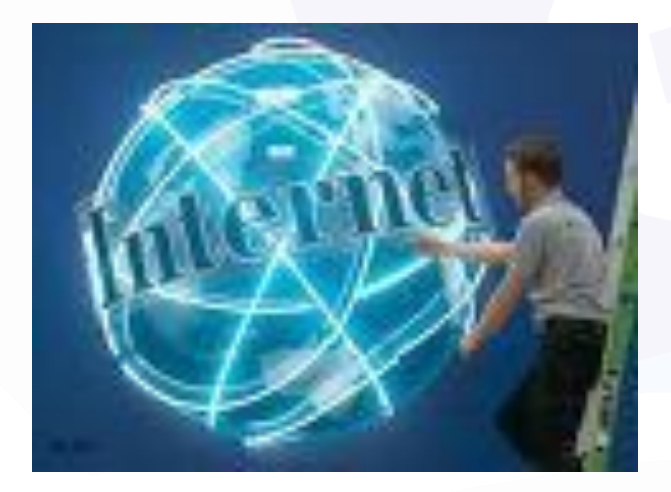

## **لماذا نستخدم اإلنترنت فً التعلٌم:**

- **اىَشّٗح فً اى٘قد ٗاىَنا.ُ**
- **إٍناٍّح اى٘ص٘ه إىى ششٌحح أمثش ٍِ اىَرخصصٍِ ٗاىطالب.**
	- ♦ سرعة تحديث البرامج والمناهج التعليمية.
	- سرعة الحصول على المعلومة وبالتالي سرعة التعليم. - O
		- **التجديد في طريقة التدريس وإبعاد الملل عن الطالب.** 
			- **إػطاء اىرؼيٌٍ صثغح ػاىٍَح.**
			- تطوير وظيفة المعلم من ملقن إلى مرشد وموجه.
				- **ذٍَْح ٍٖاساخ اىطالب فً اىحاعة.**
- ♦ الحصول على المعلومات والبرامج التي لها علاقة بالمنهج من<br>مختلف أنحاء العالم بأسرع وقت وبأقل تكلّفة
- تساعد على التعلم الجماعي نظرا لكثرة المعلومات المتوفرة عبر الشبكة العنكبوتية
- ♦ الاطلاع على آخر الأبحاث العلمية والتربوية والمجلات والنشرات

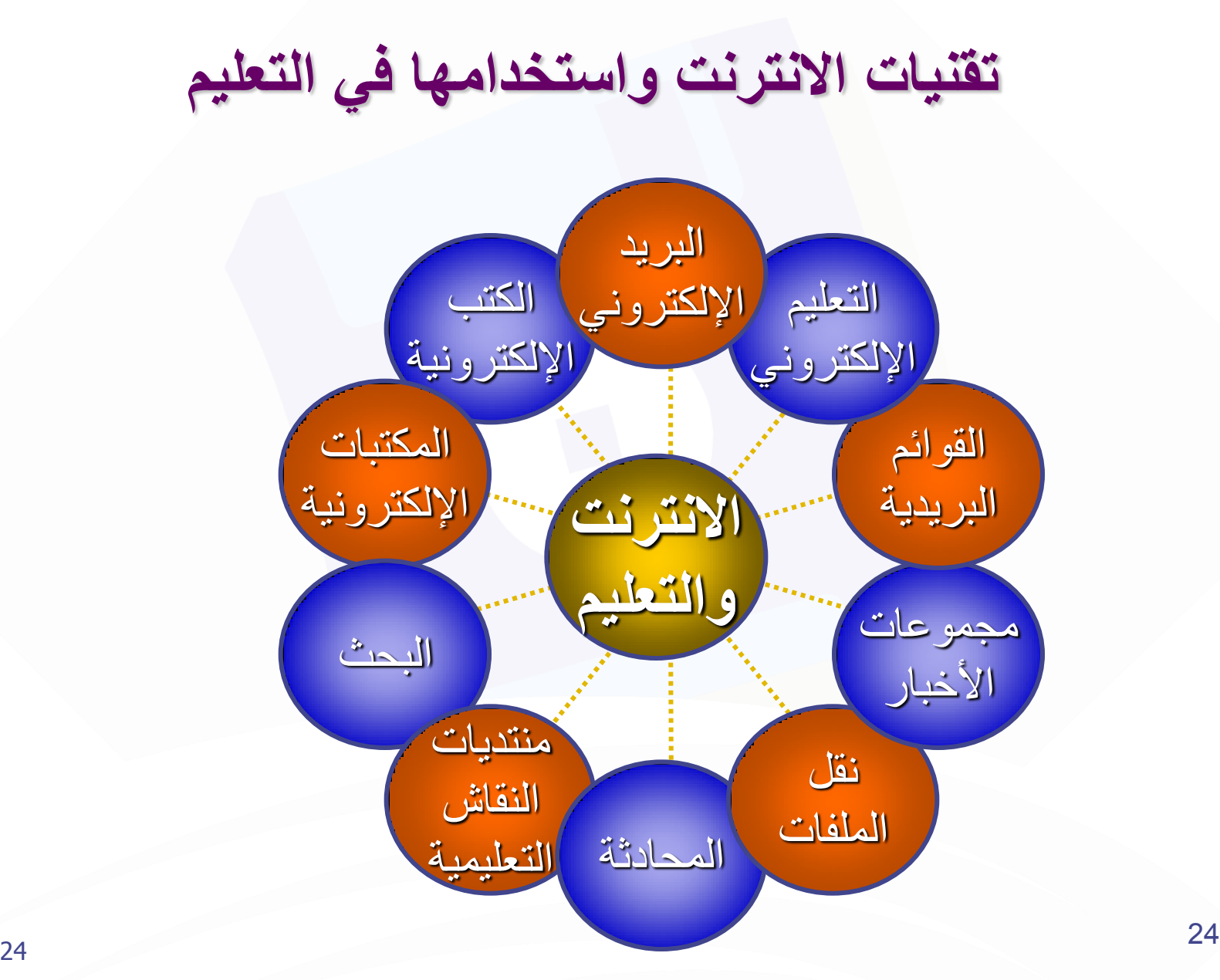

**البرٌد االلكترون:ً**

## ♦هو تبادل الرسائل باستخدام الحاسب.

والصيغة العامة له:) رِمز البلد.المجال.مزود الخدمة@اسم المستخدم

[ali@hotmail.com](mailto:ali@hotmail.com)

## تطبيقات البريد الإلكترون*ي* في التعليم

يستخدم البريد الإلكتروني كوسيط للاتصال بين اْلْعديد من الْجَمِاتْ التعَلّيمَية، لتبادل الخِبرات والمعلومات فهو وسيط للاتّصال بين كلاً من: اٌّؼٍُ ٚاٌطبٌت. ♦ المعلمين المتخصصين في العالم. ♦ الطلاب المتخصصين في العالم. ♦ المعلمين والإداريين في المدرسة. ♦ المدارس. ♦ الوزارة وإدارات التعليم والمدارس.

## تطبيقات القوائم البريدية في التعليم

♦وضع طلبة فصل معين في قائمة لتبادل الخبرات. ِ تُمكِّن الأستاذ من إرسال الواجبات والتوجيهات للطلاب. ◈يمكن تأسيس قوائم للمعلمين على مستوى العالم العربي لتبادل الخبرات. ♦ربط الإداريين في المدارس والوزارات وإدارات التعليم لتبادل وجهات النظر.

## استخدام البريد الالكتروني ومزاياه

♦سـرعة وصول الرسـالة إلى أي مكان لارسالة والرد في الوقت المناسب» ♦تكلفة منخفضة أو مجانية رسال عدة رسائل لجهات مختلفة في نفس $\blacklozenge$ الوقت ِ الرد إلى فرد أو مجمو*ع*ة , إعادة التوجيه ♦ وفاق الملفات وغيرها.»

## البريد الإلكترون*ي* في التعليم

وسيط بين المعلم والمتعلم لإرسال جميع الاوراق **\*** المطلوبة للمقرر, والواجبات, والتغذية الراجعة ومتابعة اخبار المقرر

- ♦ تنظيم ساعات مكتبية إلكترونية للرد على تساؤلات الطلاب
	- والاتصال بالمتخصصين من مختلف دول العالم**»** والاستفادة من خبراتهم وأبحاثهم في شتبي المجالات بأقل تكلفة ووقت وجهد

الاتصال بين أعضاء هيئة التدريس وجهة العمل» َ التعليمية

#### مجمو*عات الأخبا*ر

♦ وهي الأماكن التي يجتمع فيها الناس لتبادل الآراء والأفكار والخبرات. ◈ تطبيقات مجموعات الأخبار في التعليم ﴾ استفادة المعلم من مجموعات الأخبار التعليمية العالمية والعربية. ♦ ♦ وضع منتديات عامة أو خاصة للطلاب لتبادل وجهات النظر والمعلومات

والخبرات.

#### برامج المحادثة

هو نظام يمكِّن مستخدمه من الحديث مع المستخدمين الآخرين في وقت حقيقُيَ

#### تطبيقات المحادثة في التعليم

ه وسيلة لعقد الاجتماعات بين معلمي المادة الواحدة والمد راء والمشرفين والطلاب. ◈ بث المحاضرات من مكان ما إلى أي مكان في العالم. ♦ التعليم عن بعد.

۰ عقد الدورات العلمية عبر الإنترنت.

## **الشبكة العنكبوتٌة**

**ًٕ ٍشمض ٍؼيٍ٘اخ ٍْرشش ػاىٍَاً ىصفحاخ ٍرصيح تثؼعٖا. ٗاىرً**  يمّكن تصفحها باستّخدام أحد المتصفحات.

#### <u>تطبيقات الشبكة العنكبوتية في التعليم</u>

- ً وضع مناهج التعليم على الويب. ُ وضع دروس خصوصية للطلاب. ♦ وضع دروس للتعليم الذاتي. وضع التحضير النموذجي للدروس. يمكن تصميم مواقع خاصة بالمدرسة أو الإشراف أو الإدارة أو الوزارة أو المعلمين. عوائق استخدام الانترنت في التعليم ◈ ♦ التكلفة المادية. ♦ المشاكل الفنية. اتجاهات المعلمين نحو استخدام التقنية. اللغة. ◇ الدخول للمواقع المحظورة. عدم القدرة على استخدام الانترنت. ِ الشك في موثوقية المعلومة.
	- ◈ بطء الاتصال بالانترنت

## توظيف التقنية الرقمية لاحتياجاتك التدريبية

![](_page_31_Picture_1.jpeg)

# Multimedia

#### استخدام تقنيات الحاسب في اعداد وتصميم الحقائب التدريبية

الشبكة التلفزيونية<u>.</u> السبورة ال**ذكية. جهاز العرض. الماسح الرقمً الطابعة** الكاميرا الرقمية<u>.</u> **المسجل, المٌكرفون والسماعات. تقنٌة البلوتوث الشبكات .**

![](_page_32_Picture_2.jpeg)

![](_page_32_Picture_3.jpeg)

![](_page_32_Picture_4.jpeg)

**الشبكة التلفزٌونٌة**

![](_page_33_Picture_1.jpeg)

♦ عبارة عن شبكة تخص فئة معينة ( الطالبات) يتم من خلالها نقل المادة التعليمية من محاضرات وتدريبات عن طريق الاتصال المباشر بين المصدر (استديو التلفزيون) والمستقبل (جهاز العرض في القاعة الدراسية, ويتم بثّ المادة التعلّيمية بواسطة خطوط توصِيل إلىي القاعة الدراسـية أو أكثر مع إمكانية التفاعل بين المرسـل والمستقبلّ, وقد تكوّن استوديوهات إلإرسال في نفس الموقع او في مواقع<br>مختلفة.

#### **السبورة الذكٌة )Board Smart(**

![](_page_34_Picture_1.jpeg)

عبارة عن سبورة بيضاء نشطة مع شاشة تعمل باللمس. و هي وسيلة للتفاعل بين المعلم و الطالب .. و وسيلة ِشْبِقَةٌ وَ مُمْتَعَةٌ تَشْدُ اَنتَبَاهُ الْطَالَبِّ طَوْلُ الحُصة..يقوم المدرس ببساطة بلمسَ السبورة ليتَحُكم في جميع تطبيقات الحاسَوَٰب، مثال لذلك الربُطَ مع ُصفحة<br>أخري في الإنترنت، كما يمكنه تدوين اخري في الإنترنت، كما يُمكنه تدوين<br>الملاحظات، الرسم فضلاً عن ذلك هي مزودة بسماعات ومُبكروفُون لنقل الَّصُوتَ وَالصَّورَةَ وَإِذا ما **َقَامَ المدرسَ**<br>بكتابة جملة أو رسم شكل من الأشكال<br>إلتوضيحية أو عرض صورة من الحاسب **أٗ اإلّرشّد, فٍَنْٖا ػيً اىف٘س حفظٖا**  فَّي ذاكَرتها ونُقلها لحاسبات التلاميذ<br>والطلاب إنَّ أرادواً, ويمكن لأي طالب أن يَّبعث بمَا لديةً منَّ مَلاَحظات وَمَساهَمات في الدرس لتعرض علي السُبورة إذا ما<br>كان لديه حاسب أو قام بإعدادها على<br>حاسب منزله وأتي بها على وسيط تخزين ونقلَها لحاسب المدرس كال **تاستخداًم أقلام خاصة مصاحبة لها..** 

جهاز العرض

♦ هو جهاز -صغير نوعاً ما، يوصل في جهاز الحاسب بدلاً من الشاشة فيعرض البيانات على الحائط أو على لوحة بشكل مكبر جداً قد يصل إلى 4م × 4 م في بعض الأنواع

#### **الماسح الضوئً Scanner**

![](_page_36_Picture_1.jpeg)

ترى هل يستطيع الكمبيوتر أن<br>يري و يقرأ الصور و الكتب مثل الْبَشْدِ ؟!!, الاجابَة: نعم, و يرجع الفضلَ في ذلك إلي المُاسَحِّ الضـوئَىي, فبفضل هذا الجـهاز<br>الرائع يمـكننا أن ندخل<br>لِلكـمبيوتر ألبـومات صـورنا الشخصية و نضعـها علَّي سـي<br>دِي, و يمـكن للطـالب أن يدخل للكُمْبِيّوْتْر صفحة من كتاب لكيّ يضعها في البحث الّذي يقوم بَـكتابته, ويســتطيع رجل الإَعـَمال<br>أن يدخل للكمبيوتر ورقه قد كتبها بخُط يده ثُمّ يُرسِّلها بالبريد الْإِلَٰكَٰتِروني بَكل سُنْهُولة!!ُ .

#### **الطابعة Printers**

![](_page_37_Picture_1.jpeg)

![](_page_37_Picture_2.jpeg)

![](_page_37_Picture_3.jpeg)

![](_page_37_Picture_4.jpeg)

**♦ الطابعة الحاسوبية** هي جهاز وظيفته إنشاء نسخة ورقية من وثيقة حاسوبية. يتم تزويد الطابعة بالوثيقة إما بوصلها بالحاسب الذي يحتوي الوثيقة عن طريق كبل أو قد تكون الطابعة مربوطة <u>بشبكة</u> <u>حاسويية يُرتّبط بها الحاسوب</u> أو يمكن تزويد الطابعة بالوثيقة مباشـرة (من <u>كاميرا رقمية</u> أو من يطاقة ذاكرة). وتختلف الطابعات ثؾغت:

#### **الكامٌرا الرقمٌة Camera Digital**

![](_page_38_Picture_1.jpeg)

كاميرا رقمية (ي<u>الإنجليزية</u>: Digital Camera) هَيَ آدَاة <u>الْكَتَرونية ت</u>ِلتَّقط الصور <u>الفوتوغرافية</u> وتخزنها بشكل إلكتروني بدلاً مِن استخدام الأشرطة اِلفوتوغرافية مثل <u>آلات التصوير</u> التقليدية. آلات التصوير<br>الرقمية الحديثة أصبحت متعددة<br>الاستخدام، بحيث أنه بإمكان بعضها الأستخدام، بحيث أنه بإمكان بعضها<br>تسجيل <u>الصوت</u> أو <u>الفيديو</u> علاوة على<br>الصور، تأتپ أغلب الألات من هذا النوع<br>مرفقة <u>يشريحة ذاكرة</u> تختلف أحجامها<br>باختلاف أنواعها لتخزين كم أكبر من الصور. وهده الكاميرا فيها مقرب وتحتوي عليّ خصائص متنوّعة وَشْريحَة ذاكرة.و تسمّح كل الكاميرات الرّقميّة بعرضَ الصور ( و حذف الغَير مرغوب فيهاً ) قبل طباعَتها، و بالتالي تُوفرُ عليك الذهاب َ إِلَىٰ مَعْملَ تُحميضُ لَغْسَل و الانتظار<br>ليوم أو عدة أيام حتى يتم تحميضها. و الآن معظم الكاميرات الرقمية فيها ميزه تُسجيل فيديو وتسـجيل صُوت ..و بعض<br>منها الآن يعمل كمشـغل صوتيات .

#### **المٌكرفون والسماعات**

**لم ٌعد التحدث للكمبٌوتر أمرا مستغربا هذه األٌام فالعدٌد من الشركات الكبرى أصبحت تستخدم أجهزة ترد على المتصلٌن وتوجههم للفرع المطلوب بالطلب منك أن تقوم بتحوٌلك ألٌاً إلى الشخص الذي بالضغط على احد أزرار الهاتف لٌقوم سٌلبً طلبك، ولٌس هذا فحسب فهناك بعض األنظمة المتطورة**  تستطيع أن تستقبل أوامر لفظية<br>كأوامر للتحكم بوظائف معينة<u>.</u>

![](_page_39_Picture_2.jpeg)

![](_page_39_Picture_3.jpeg)

![](_page_39_Picture_4.jpeg)

#### **تقنٌة البلوتوث**

![](_page_40_Picture_1.jpeg)

**ٕ٘ ػثاسج ػِ "Bluetoothتي٘ذ٘ز "** <u>موجات راديو وبروتوكول اتصالات صمم</u> لاستهلاك كميات قليلة من الطاقة يغطي البلوتووث مساحة جغرافية تمتد من المتر الواحد إلى المائة متر وذلك يعتمد على<br>طبيعة الجهاز المرسل والمستقبل.

يمكن نظام البلوتووث الأجهزة الموجودة **فً إغاس ذغطٍح اىَ٘جاخ ٍِ االذصاه ٍغ تؼعٖا اىثؼط ٕزٓ األجٖضج فً اىحقٍقح**  تستخدم موجات الراديو للاتصال في ما بينها لذلك لا يشترط بوجود الأجهزة في صف واحد آو على خط واحد بل يمكن أن تكون الأجهزة موجودة في غرف مختلفة ولكن يجب أن تكون إشارة البلونووث<br>قوية لتغطي هذه المساحة.

## **WhatsApp Extraordinary Growth in Users**

#### **First Four Years Growth after Launch**

**Monthly Active User Accounts of Selected Services that are 4+Years Old, in Millions** 

![](_page_41_Figure_3.jpeg)

facebook.

(2) comScore Media Metrix, news, and company filings

![](_page_41_Picture_7.jpeg)

**استخدامات برامج التواصل اإلجتماعي في التعليم**

![](_page_42_Picture_1.jpeg)

**RK** 

![](_page_42_Picture_2.jpeg)